## 客户交易结算结果的查询方式

本公司为交易客户免费提供两种查询结算单的方式:一是"中国 期货市场监控中心",另一是登录网上交易系统。

1. 登陆中国期货市场监控中心:

登录中国期货市场监控中心

(https://investorservice.cfmmc.com/)系统,输入客户保证金 监控中心的用户名、密码即可查询到《结算账单》,初次登陆时系 统会强制修改初始密码。中国期货市场监控中心查询系统只保存最 近 2 个月的客户账单。

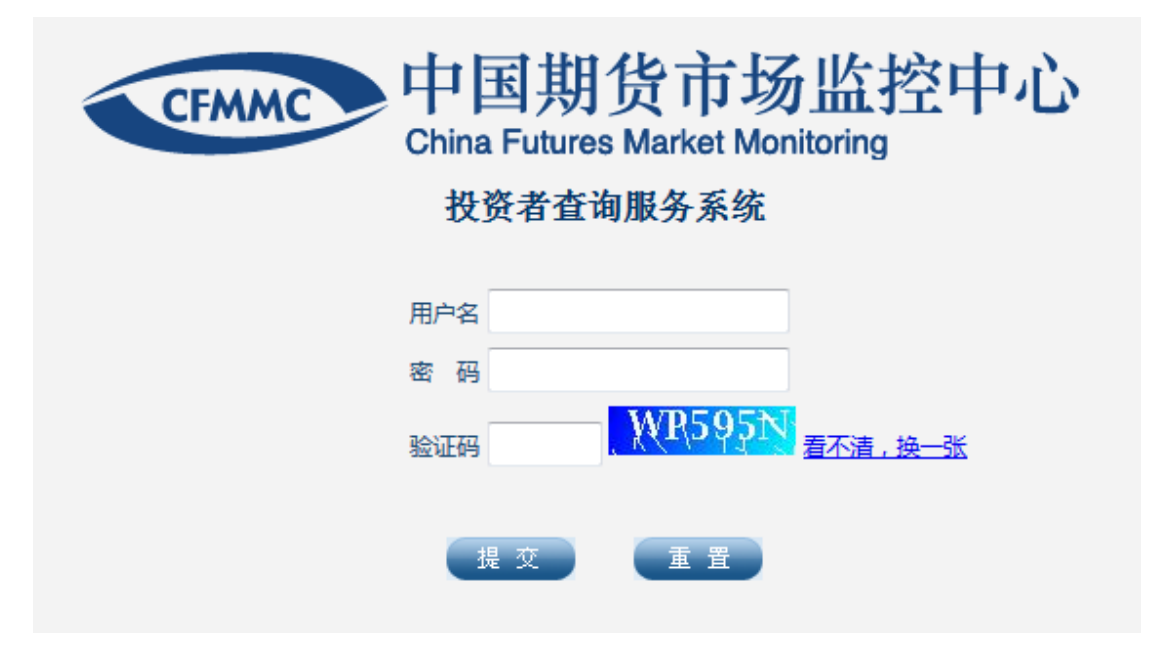

2.登陆网上交易系统

登陆咏春网上自助交易系统,输入客户的资金账号和密码登录后, 点击左下角"结算单",选择查询日期即可查询。咏春网上自助交易 系统只保存最近 2 个月的客户账单,如果客户要求查询 2 个月以上的 账单,需要联系客户经理办理或拨打客服电话。

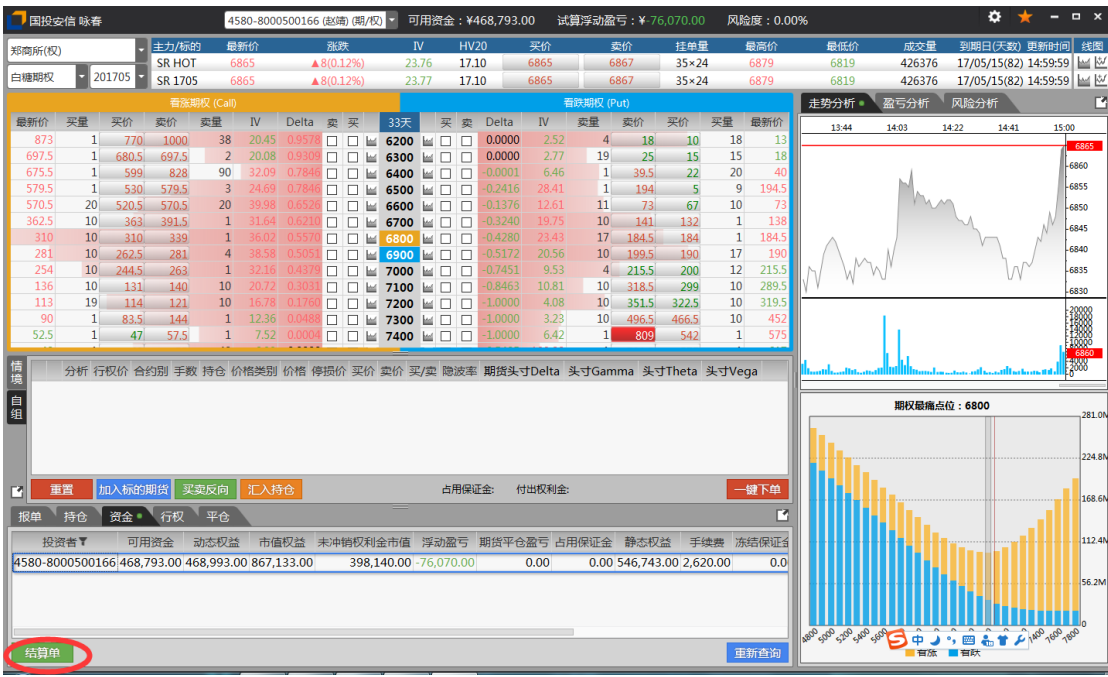

结算账单解析项 :

上日结存(盯市):上一交易日的客户权益

上日结存(逐笔):上一交易日的期末结存

权利金收入:∑(期权卖出价×期权成交量×标的期货合约乘数)

权利金支出:∑(期权买入价×期权成交量×标的期货合约乘数)

平仓盈亏:当日平仓盈亏+历史平仓盈亏

持仓盈亏:当日开仓盈亏+历史持仓盈亏

当日结存:上日结存±当日出入金±平仓盈亏±持仓盈亏-当日 手续费

保证金占用:当日结算价×持仓手数×合约单位×公司收取保证 金比例

市值权益:客户权益+∑(合约结算价×合约乘数×买方合约持 仓数量)-∑(合约结算价×合约乘数×卖方合约持仓数量)

可用资金:客户权益-保证金占用

追加保证金:保证金不足时须追加的金额,追加至可用大于等于 0

风险度:按公司规定的保证金比例计算的保证金占用/客户权益 \*100%